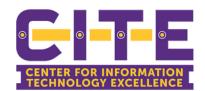

#### **SUPPORT AT-A-GLANCE**

Students, Here's where you go & what you should know

#### Wireless Network

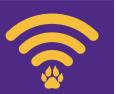

To register mobile devices on the PVAMU Wireless Network, visit <a href="https://www.pvamu.edu/wirelessnetwork">www.pvamu.edu/wirelessnetwork</a>

## Loaner Laptops & Chromebooks

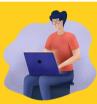

Complete the Loaner Laptop Request Form to submit a request. Chromebooks are also available at the Tech it Out Kiosk in the library, MSC, College of Business, and College of Electrical Engineering.

## Helpdesk & Support Services

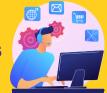

Visit

www.pvamu.edu/helpdesk to submit a ticket or call (936) 261-2525.

To submit a ticket via email ONLY, please email <a href="mailto:servicedesk@pvamu.edu">servicedesk@pvamu.edu</a>

#### Information Security

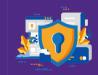

If you have clicked on a link in a suspicious email, opened a suspicious attachment, or noticed unusual pop-ups and activity on your computer, contact <a href="mailto:informationsecurity@pvamu.edu">informationsecurity@pvamu.edu</a>.

## Panther Virtual Desktop

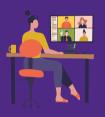

Allows students to access applications traditionally only available in department computer labs from anywhere at any time. Visit: <a href="www.pvamu.edu/vdi">www.pvamu.edu/vdi</a> for more Virtual Desktop details.

## Computer Labs & Printers

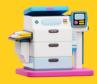

CITE General-Purpose Lab is on the 2nd Floor inside of J.B. Coleman Library in room 210. Use your PantherNetID and Password to gain access. Xerox patron printers are available for printing, scanning, copying, and faxing. For more details on how to print using PrintMe, visit <a href="https://www.pvamu.edu/library/laptops-print-scan-copy">www.pvamu.edu/library/laptops-print-scan-copy</a>

## Virtual Platforms

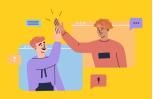

The suggested primary method for internal virtual communication is Microsoft TEAMS. PVAMU also supports ZOOM as an external communication tool. For more details on ZOOM at PVAMU, please visit www.pvamu.edu/dlearning/zoom-at-pvamu

# Training Opportunities

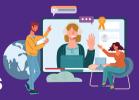

To sign up for training visit <a href="https://www.pvamu.edu/CITE/TRAINING/">www.pvamu.edu/CITE/TRAINING/</a> or to request group training, please email <a href="mailto:techtraining@pvamu.edu">techtraining@pvamu.edu</a>.